## **ST7FLITE2 Easy Reference**

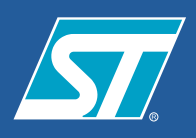

## **20-Pin SO Memory Map** 007Fh 0000h HW Registers 01FFh 0200h 0080h RAM (384 Bytes) 10FFh 1100h 1000h 0FFFh DATA EEPROM (256 Bytes) RESERVED DFFFh E000h RESERVED FFFFh FLASH MEMORY (8192 BYTES) 00FFh 0100h 0080h **RESSING RAM (ZERO PAGE** 01FFh 16-BIT ADDRESSING RAM CK (UP TO 128 BYTES FFFFh FFE0h **UPT AND RESET VECTOR** 1000h **RCCRO** 1001h RCCR1 FFDEh RCCR0 FFDFh RCCR1

**Package**  $\sqrt{S}$  1 VDD 2 RESET **13** SS/AIN0/PB0 SCK/AIN1/PB1  $PS2 \Box$  $N3/PB3$   $T$  $CLKIN/AIN4/PB4 \Box B$ AIN5/PB5  $\Box$  9 AIN6/PB6 **10** OSC1/CLKIN  $\Box$  OSC2 18 PA0 (HS)/LTIC **PA1 (HS)/ATIC** 16 PA2 (HS)/ATPWM0<br>15 **PA3 (HS)/ATPWM1**<br>14 **PA4 (HS)/ATPWM2** 13 PA5 (HS)/ATPWM3/ICCDATA **T PA6/MCO/ICCCLK/BREAK** 11 PA7 (HS) ei2  $\frac{1}{\sqrt{3}}$ ei0

POWER SUPPLY <u>LVD</u> **Block Diagram** (HS): 20 mA High-Sink Capability eix:Associated External Interrupt Vector

VDD

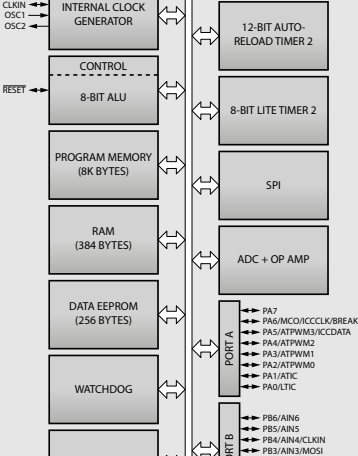

DEBUG MODULE

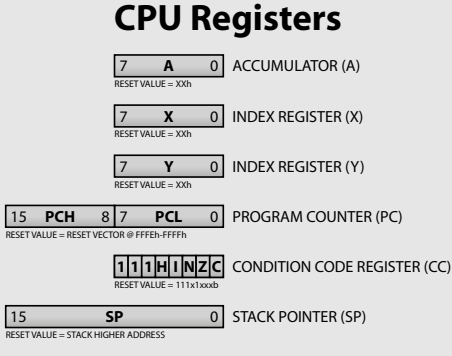

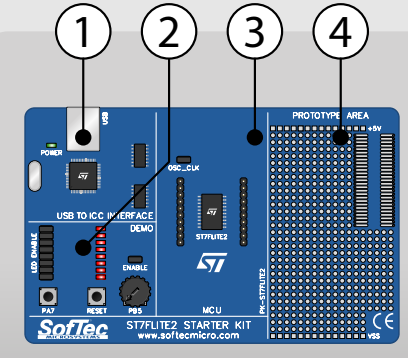

**2."Demo"Section** Features a RESET push-button, one user push-button, a potentiometer and eight user LEDs. **3."MCU"Section** Contains a soldered, 20-pin ST7FLITE2 device (in SOIC package) with connectors to access the I/O pins of the microcontroller for expansion prototyping. **1."USB to ICC Interface"Section** Contains the circuitry needed to electrically and logically translate ICC-like commands sent by the host PC through the USB cable to the ICC interface of the microcontroller.The PK-ST7FLITE2 board is powered by the USB bus. **4."Prototype"Section** You can wire your own circuit here.The prototype section features both a standard,thruhole area (for mounting traditional components) and a SMD area (for soldering SMD components in SOIC package).

**Instruction Set** Mnemonic Description Operation Dest. Source Flags

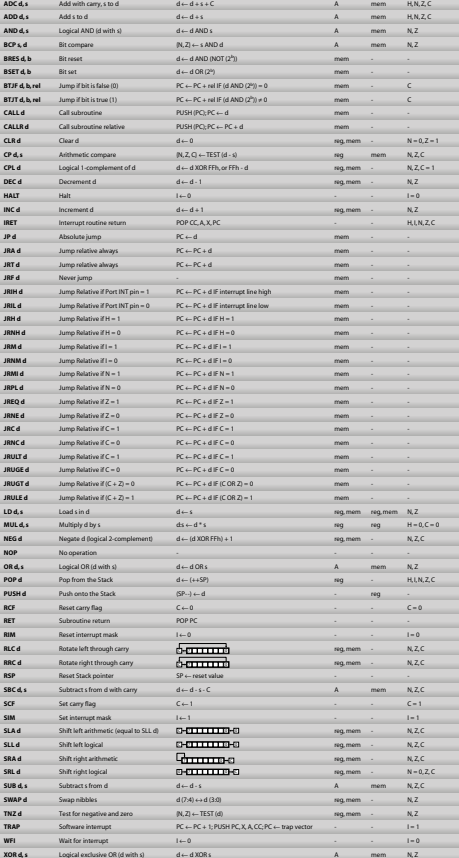

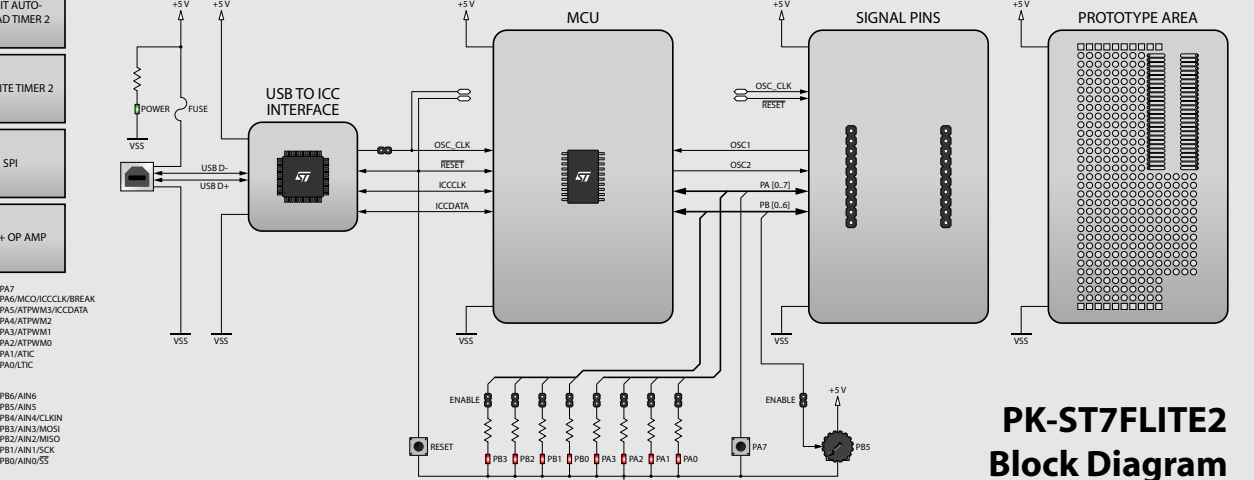

VSS

**Microcontroller Development Tools www.softecmicro.com**

**NICROSYSTEM** 

for the EmbeddedWorld

**Development Tools** 

 $^{\circ}$ 

PB1/AIN1/SCK PB0/AIN0/SS

## **PK-ST7FLITE2 Quickstart Tutorial**

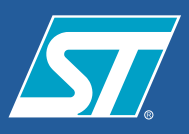

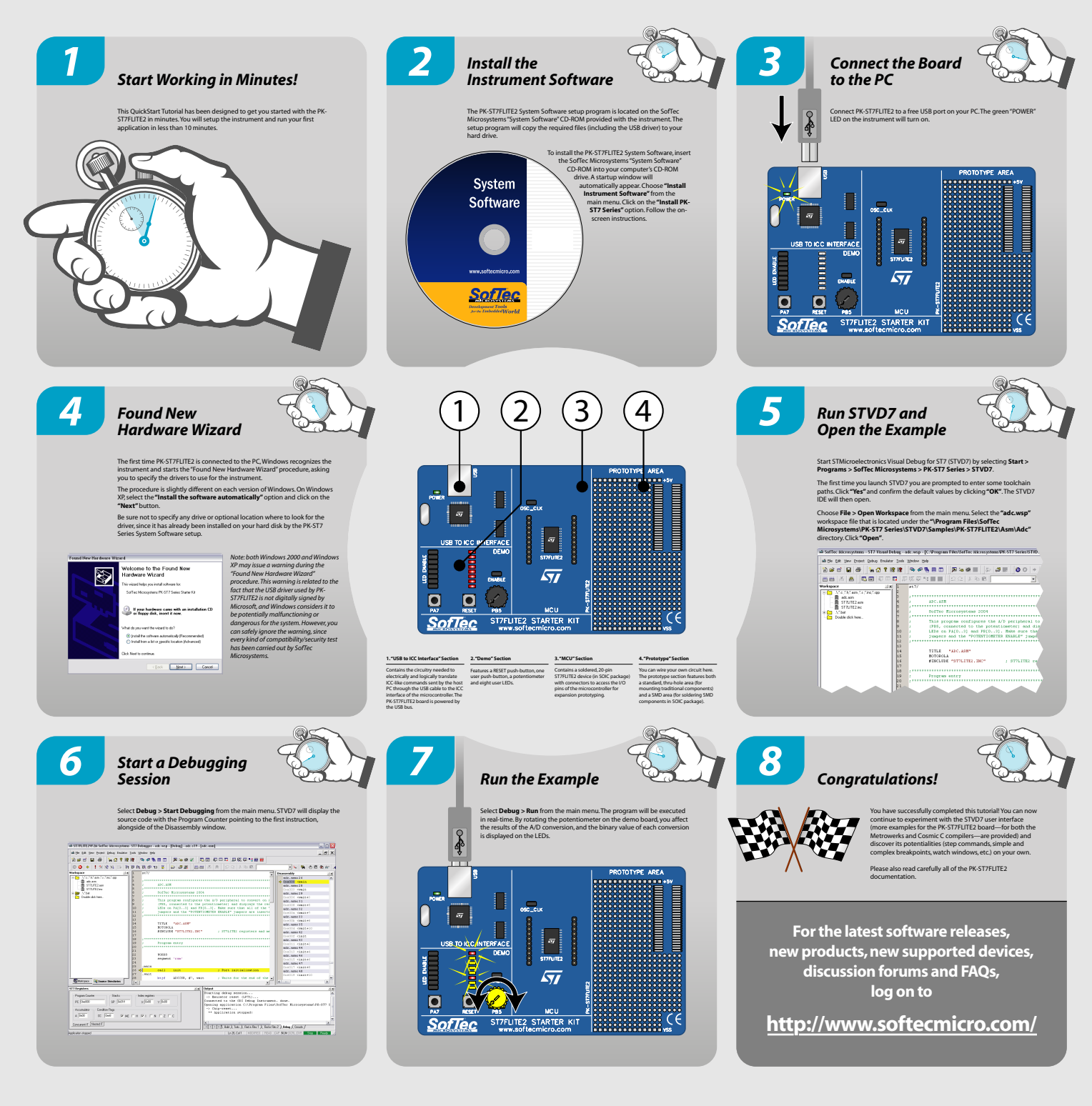

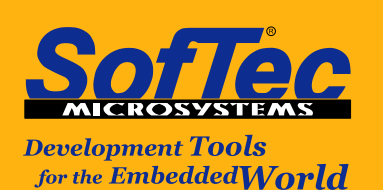

**Microcontroller Development Tools www.softecmicro.com**

Copyright © 2004 SofTec Microsystems®.DC00737